## **B.Tech. Admissions through JAC 2019**

Admissions to B.Tech. courses in NSUT for the academic session 2019-20 will be done through Joint Admission Counseling (JAC) Delhi along with other institutes under Govt. of NCT of Delhi. Prospective students are requested to apply online, through the >>[JAC portal](https://jacdelhi.nic.in/publicinfo/public/home.aspx)

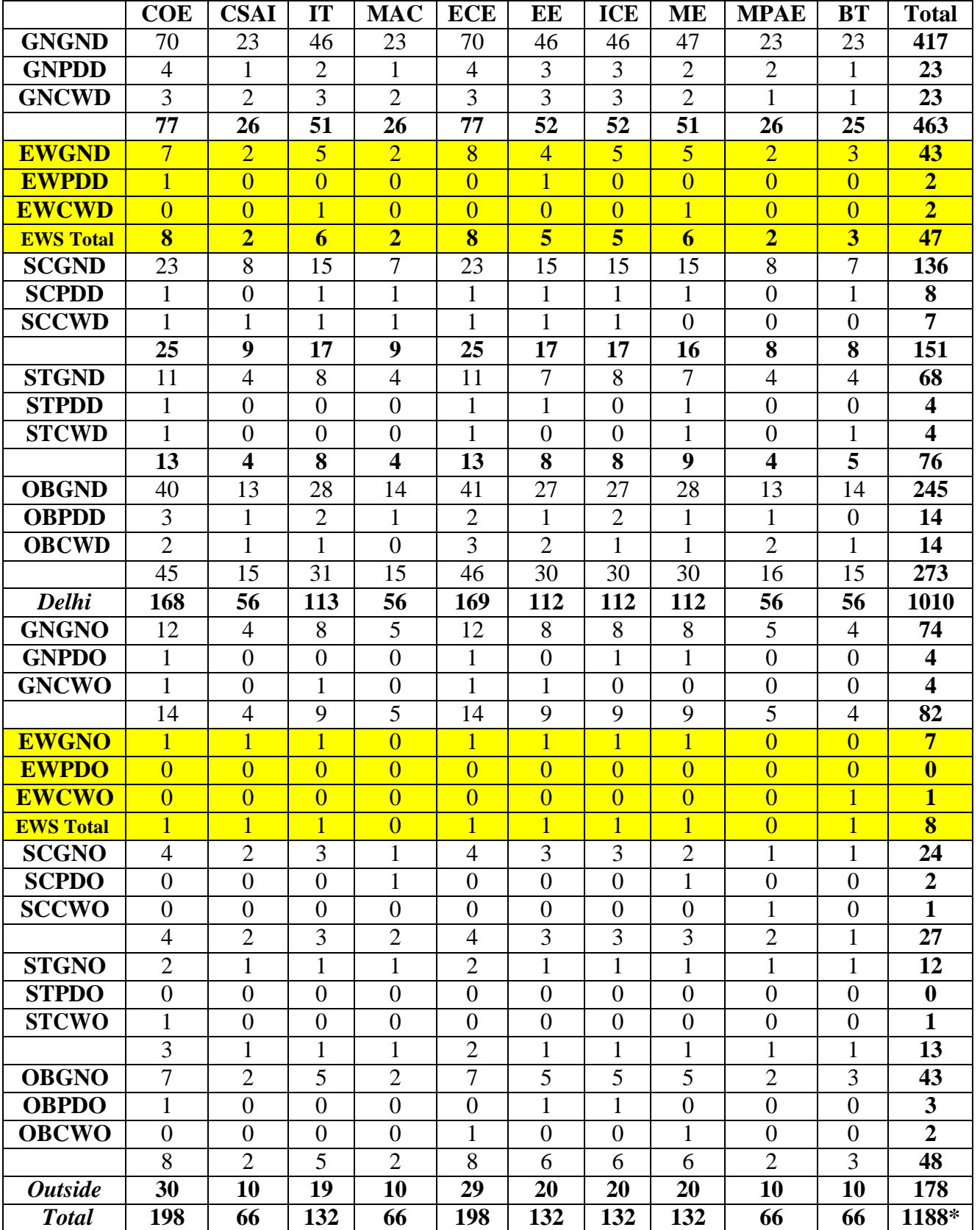

## **Updated Seat Matrix of Netaji Subhas University of Technology (After implementation of reservation of Economically Weaker Sections)**

\*The above seat matrix is tentative and subject to the approval of competent authority. Coding for Economically Weaker Sections (EWSs): EW